## Processing control structures

#### Statement lists

- So far we have discussed generating code for one assignment statement
- Generating code for multiple statements is easy

stmt\_list  $\rightarrow$  stmt stmt\_list |  $\lambda$ 

- Keep appending (or prepending) the code generated by a single statement to the code generated by the rest of the statement list
- What if statement is not an assignment?

#### If statements

```
if <bool_expr_1> then
 <stmt_list_1>
elseif <bool_expr_2> then
   <stmt_list_2>
...
else
 <stmt_list_3>
endif
```
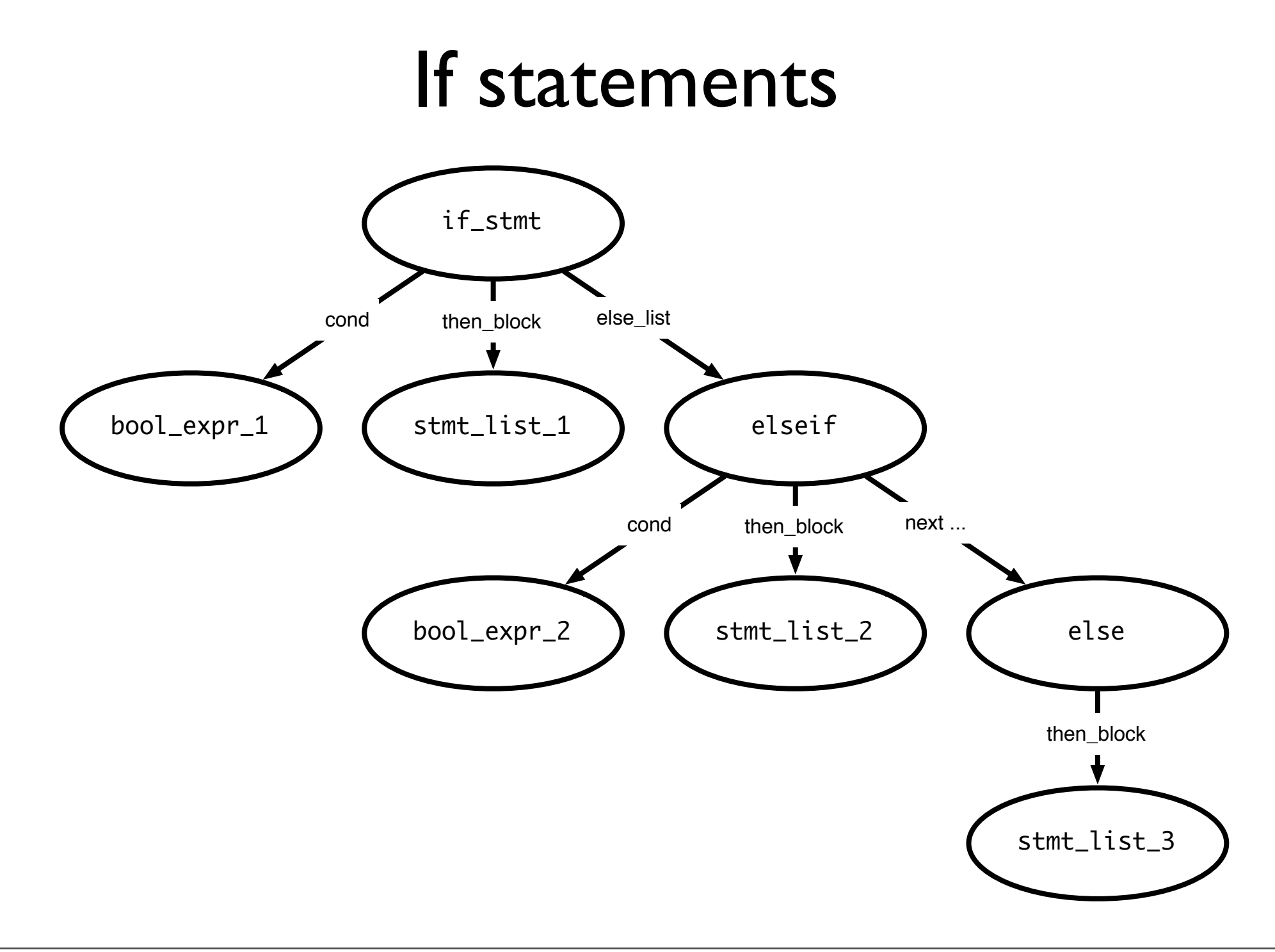

## Generating code for ifs

```
if <bool_expr_1> then
 <stmt_list_1>
elseif <bool_expr_2> then
   <stmt_list_2>
else
 <stmt_list_3>
endif
```
<code for bool\_expr\_1> j<!op> ELSE\_1 <code for stmt\_list\_1> jmp OUT ELSE\_1: <code for bool\_expr\_2> j<!op> ELSE <code for stmt\_list\_2> jmp OUT ELSE: <code for stmt\_list\_3> OUT:

### Notes on code generation

- The  $\langle$ op $>$  in j $\langle$ !op $>$  is dependent on the type of comparison you are doing in <bool\_expr>
- When you generate JUMP instructions, you should also generate the appropriate LABELs
	- But you may not put the LABEL into the code immediately
		- *• e.g.*, the OUT label (when should you create this? When should you put this in code?)
	- Instead, generate the labels when you first process the if statement (i.e., before you process the children) so that it's available when necessary
- Remember: labels have to be unique!

Wednesday, October 3, 12

Create the out label when you process the beginning of an if statement Put it in code when you are done processing the if statement

# Processing Loops

#### While loops

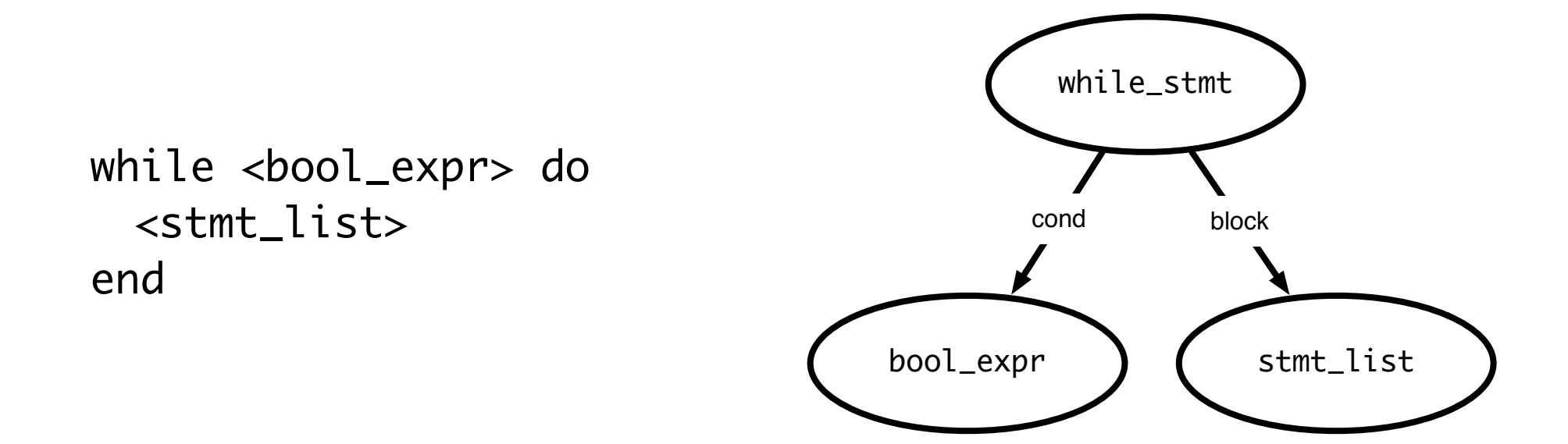

## Generating code for do-while loops

do

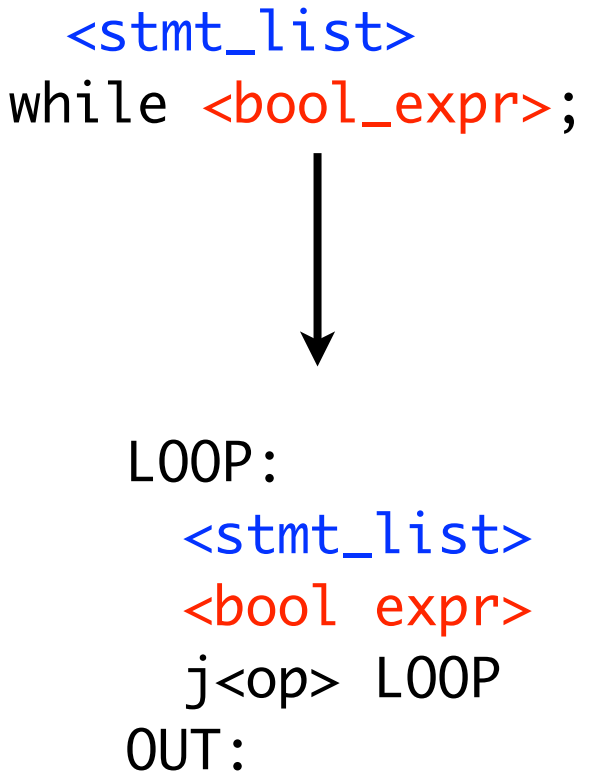

- Note that we j<op> instead of  $i$ <! op>
	- Jump when the expression is *true*
- Re-evaluate expression each time
- Question: what would code for "repeat until" loop look like?

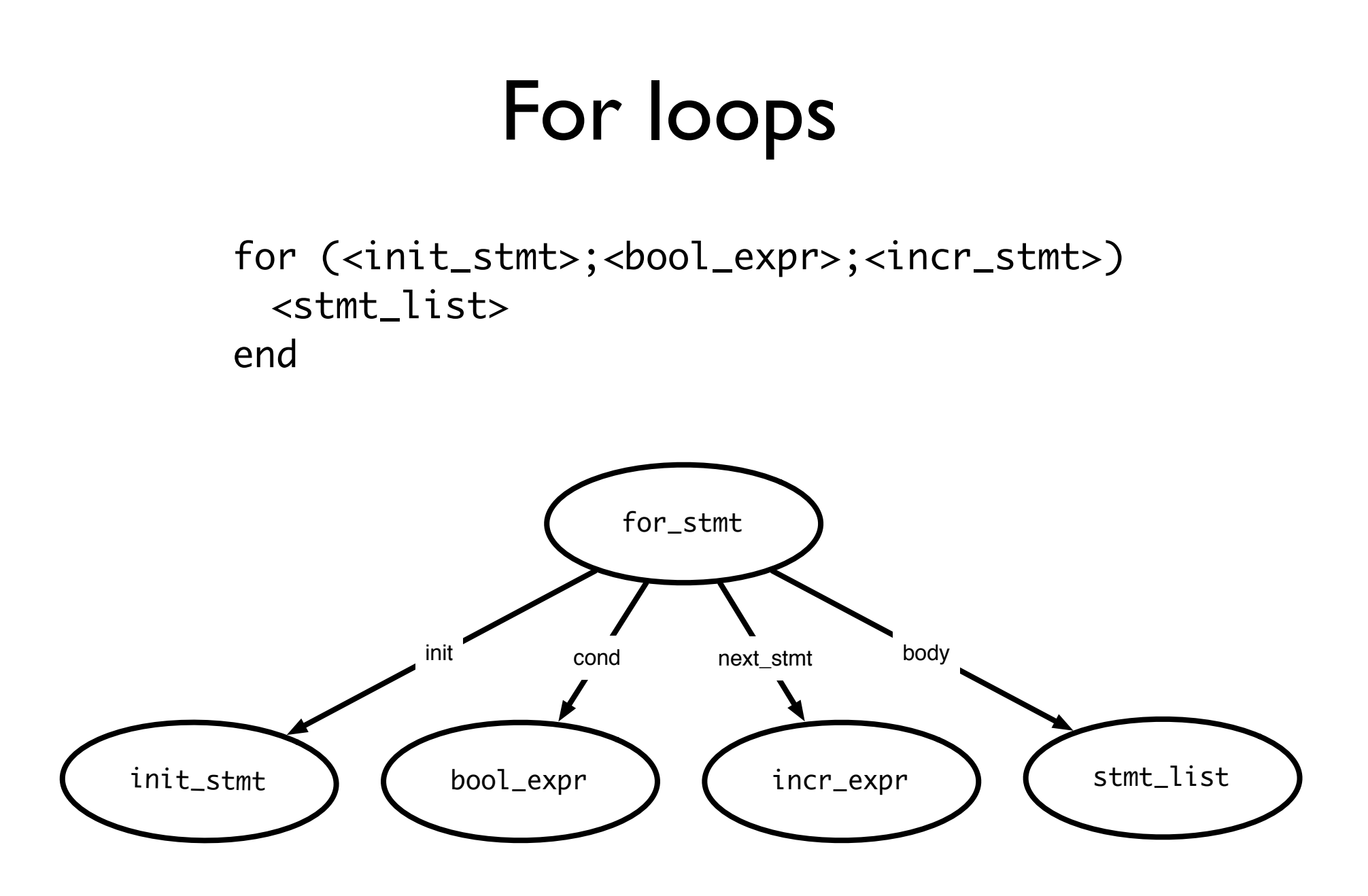

## Generating code: for loops

```
for (<init_stmt>;<bool_expr>;<incr_stmt>)
  <stmt_list>
end
```
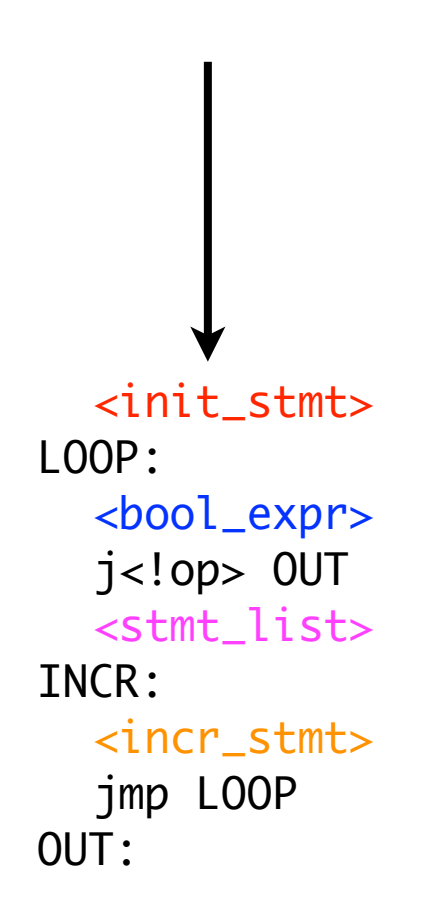

- Execute init stmt first
- Jump out of loop if bool\_expr is false
- Execute incr stmt after block, jump back to top of loop
- Question: Why do we have the INCR label?

Wednesday, October 3, 12 continue statements: jump to INCR break statements: jump to OUT

#### continue and break statements

```
for (<init_stmt>;<bool_expr>;<incr_stmt>)
  <stmt_list>
end 
                 <init_stmt>
```
<bool\_expr>

<stmt\_list>

<incr\_stmt>

jmp LOOP

j<!op> OUT

LOOP:

INCR:

 $O$ UT:

- Continue statements: skip past rest of block, perform incr stmt and restart loop
- Break statements: jump out of loop (do not execute incr\_stmt)
- Caveats:
	- Code for stmt list is generated earlier–where do we jump?
	- Keep track of "loop depth" as you descend through AST

Wednesday, October 3, 12 continue statements: jump to INCR break statements: jump to OUT

#### Switch statements

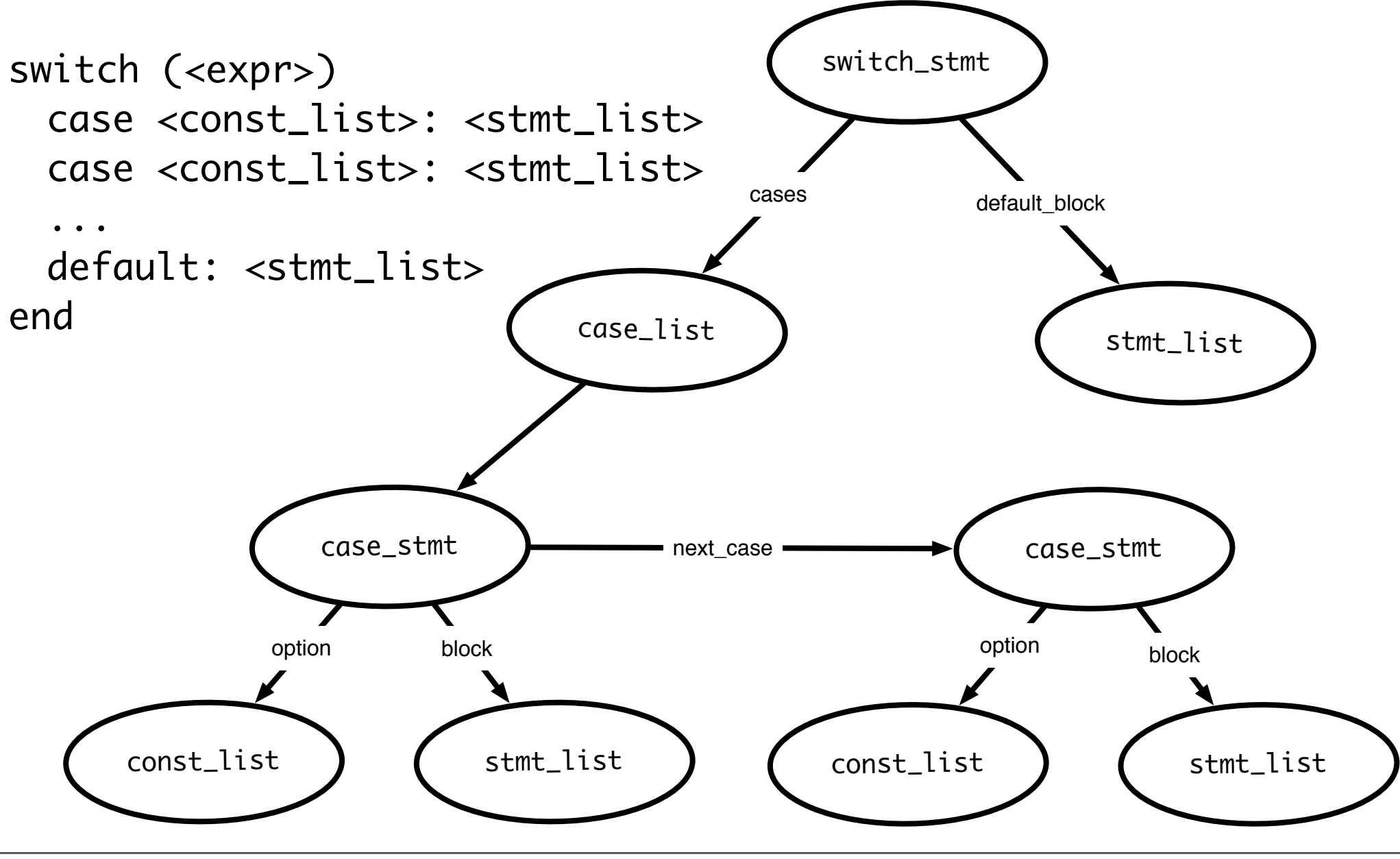

Wednesday, October 3, 12

#### Switch statements

```
switch (<expr>)
 case <const_list>: <stmt_list>
 case <const_list>: <stmt_list>
  ...
 default: <stmt_list>
end
```
- Generated code should evaluate <expr> and make sure that some case matches the result
- Question: how to decide where to jump?

## Deciding where to jump

- Problem: do not know *which label* to jump to until switch expression is evaluated
- Use a jump table: an array indexed by case values, contains address to jump to
	- If table is not full (i.e., some possible values are skipped), can point to a default clause
		- If default clause does not exist, this can point to error code
	- Problems
		- If table is sparse, wastes a lot of space
		- If many choices, table will be very large

## Jump table example

Consider the code: ((xxxx) is address of code)

Case x is (0010) When 0: stmts (0017) When 1: stmts (0192) When 2: stmts (0198) When 3 stmts; (1000) When 5 stmts; (1050) Else stmts;

> Table only has one Unnecessary row (for choice 4)

Jump table has 6 entries:

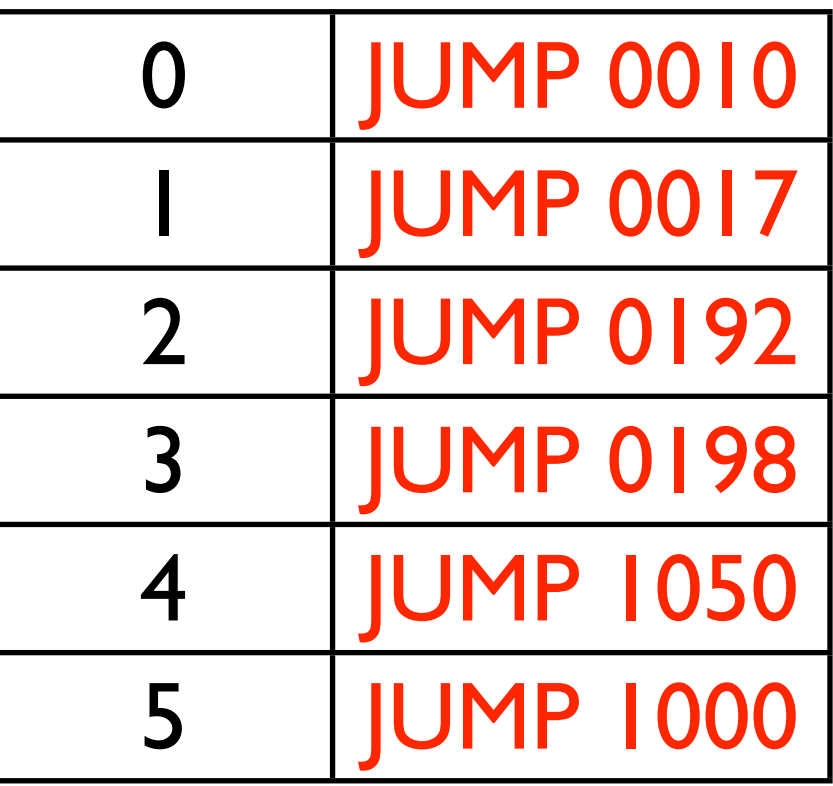

## Jump table example

Consider the code: ((xxxx) Is address of code)

Case x is (0010) When 0: stmts0 (0017) When 1: stmts1 (0192) When 2: stmts2 (0198) When 3 stmts3 (1000) When 987 stmts4 (1050) When others stmts5

Table only has 983 unnecessary rows. Doesn't appear to be the right thing to do! *NOTE: table size is proportional to range of choice clauses, not number of clauses!*

Jump table has 6 entries:

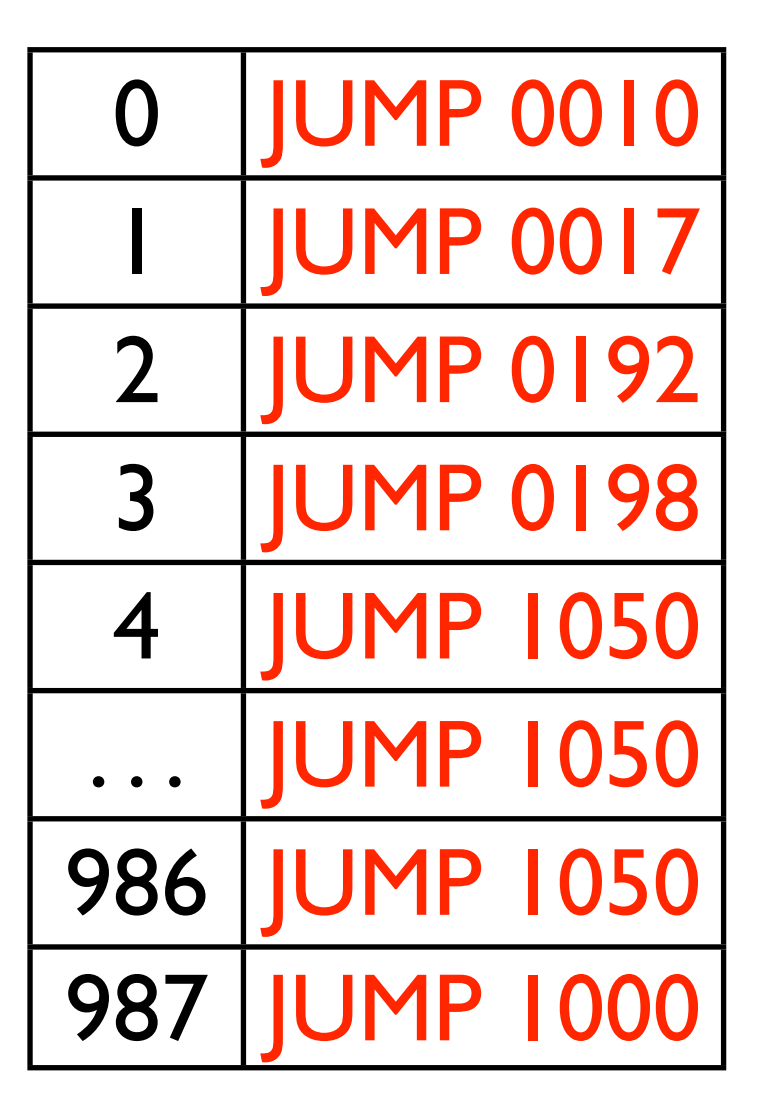

## Do a binary search

Consider the code: ((xxxx) Is address of code)

Case x is (0010) When 0: stmts0 (0017) When 1: stmts1 (0192) When 2: stmts2 (0198) When 3 stmts3 (1000) When 987 stmts4 (1050) When others stmts5 Jump table has 6 entries:

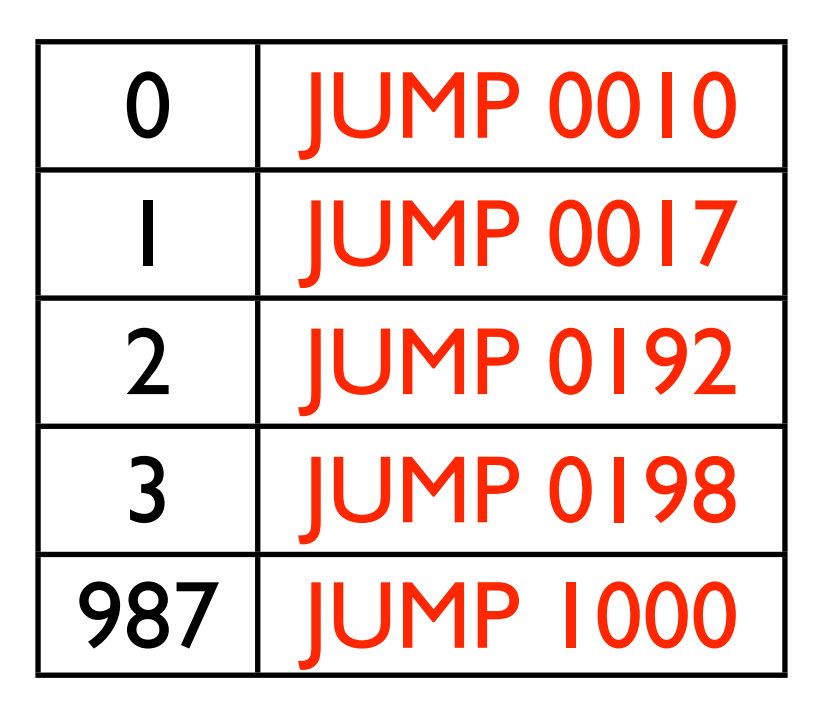

Perform a binary search on the table. If the entry is found, then jump to that offset. If the entry isn't found, jump to others clause. *O(log n)* time, n is the size of the table, for each jump.

#### Linear search example

Consider the code: (xxxx) Is offset of local Code start from the Jump instruction

Case x is (0010) When 0: stmts (0017) When 1: stmts (0192) When 2: stmts (1050) When others stmts; If there are a small number of choices, then do an in-line linear search. A straightforward way to do this is generate code analogous to an IF THEN ELSE.

If  $(x == 0)$  then stmts I; Elseif  $(x = 1)$  then stmts2; Elseif  $(x = 2)$  then stmts3; Else stmts4;

O(n) time, n is the size of the table, for each jump.

## Dealing with jump tables

```
switch (<expr>)
  case <const_list>: <stmt_list>
  case <const_list>: <stmt_list>
  ...
  default: <stmt_list>
end
```

```
<expr>
  <code for jump table>
LABEL 0:
  <stmt_list>
LABEL1:
  <stmt_list>
...
DEFAULT:
  <stmt_list>
OUT:
```
- Generate labels, code, then build jump table
	- Put jump table after generated code
- Why do we need the OUT label?
	- In case of break statements